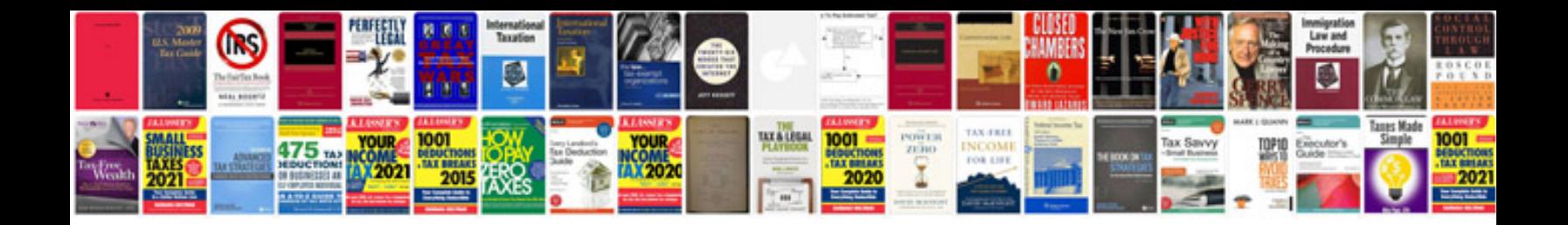

**Cours informatique excel** 

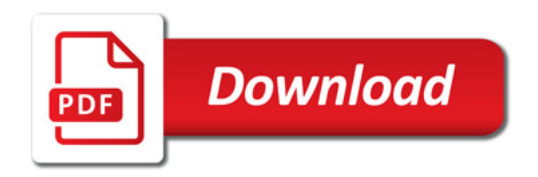

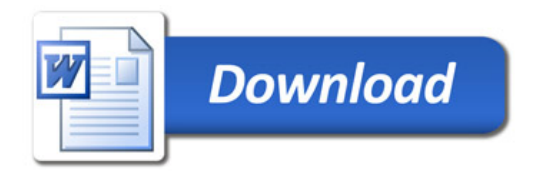